## Cook's Distance Measures for Panel Data Models

David Vincent dvincent@dveconometrics.co.uk

8 September 2022

2022 UK Stata Conference

K ロ ▶ K 個 ▶ K 결 ▶ K 결 ▶ │ 결 │ K 9 Q Q

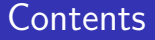

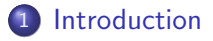

- [Cross Sectional Data](#page-4-0)
- [Panel Data Omit Row](#page-11-0)
- [Panel Data Omit Subject](#page-29-0)

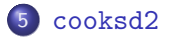

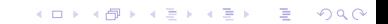

#### <span id="page-2-0"></span>Introduction

- When working with small samples, it is not uncommon to discover that regression estimates are very sensitive to the inclusion of just few datapoints
- These points are often referred to as influential observations as they have a disproportionate impact on the estimates
- Such anomalies may be caused by data recording errors, using an incorrect functional form or infrequently occurring events
- Identifying influential data points is an important step in empirical analysis as estimates that are being driven by a few observations casts doubt on the reliability of the analysis

#### Introduction

- The usual approach is to determine the impact of each observation when it is removed from the estimation sample
- A popular measure of influence is the distance statistic by [Cook \(1977\)](#page-42-1), although the row-deletion formulas are designed for ordinary least squares and independent observations
- This presentation describes a new command cooksd2, that generates Cook's distance statistics for the fixed, random and between-effects regression estimators
- The updating formulas are based on [Christensen et al. \(1992\)](#page-42-2) and extended to measure the influence of an entire subject following the methods described by [Banerjee and Frees \(1997\)](#page-42-3)

- <span id="page-4-0"></span>Assume a standard linear regression  $y_i = x_i^{'}$  $\mathbf{y}_i^{\cdot}\boldsymbol{\beta} + \mathbf{v}_i$  where  $\mathbf{x}_i$  is a  $K$  vector of explanatory variables and  $v_i$  is the error
- For N observations, the model in matrix form is  $y = X\beta + v$ and the OLS estimates are  $\widehat{\beta} = (X'X)^{-1}X'y$
- Letting  $r_i$  denote the *i*th residual, the OLS estimates  $\beta_{(i)}$ when the *i*th row is deleted from  $y$  and  $X$  are:

$$
\widehat{\beta}_{(i)} = \widehat{\beta} - \frac{(X'X)^{-1}x_i r_i}{1 - h_i} \tag{1}
$$

This is based on the Woodbury matrix identify which is a numerically cheap way to compute the inverse  $(X'_1)$  $\int_{[i]}^{\prime}X_{[i]})^{-1}$ where  $X_{[i]}$  is the matrix without the  $i$ th row

- The quantity  $h_i$  is the leverage and corresponds to the *i*th row and column of the hat matrix  $H = X(X^\prime X)^{-1}X^\prime$ 
	- As the fitted values  $\hat{y} = Hy$ , the leverage of data point *i* is the contribution to  $\hat{y}_i$  that is made by  $y_i$
	- The leverage of a data point will be large when it has an extreme value for one or more of its regressors
	- For the general case of K regressors, [Cook \(1977\)](#page-42-1) provides an easily interpretable measure of the distance of  $\beta_{(i)}$  from  $\beta$  to assess the influence of each data point

**KORKAR KERKER SAGA** 

#### Cook's Distance

Assuming the errors  $v\sim$   $i$ idn $(0,I\sigma^2)$ , a  $100(1-\alpha)\%$ confidence region for  $\beta$  is the set of vectors  $\beta^*$  that satisfy:

$$
Pr\left(F_{K,N-K}\leq \frac{(\beta^*-\widehat{\beta})'(X'X)(\beta^*-\widehat{\beta})}{K\widehat{\sigma}^2}\right)=1-\alpha
$$

• The approach by [Cook \(1977\)](#page-42-1) is to define the statistic:

$$
D_i = \frac{(\widehat{\beta}_{(i)} - \widehat{\beta})'(X'X)(\widehat{\beta}_{(i)} - \widehat{\beta})}{K\widehat{\sigma}^2}
$$
(2)

**KORKAR KERKER SAGA** 

which sets  $\beta^*$  to the fixed value  $\widehat{\beta}_{(i)}$  and then compute the percentile of  $F_{K,N-K}$  which corresponds to the value of  $D_i$ 

$$
Q_i = Pr(F_{K,N-K} \leq D_i)
$$

#### Cook's Distance

- If  $Q_i = 0.5$ , the removal of the *i*th data point moves the OLS estimates to the edge of a 50% confidence region for the unknown vector  $\beta$  based on  $\widehat{\beta}$
- A popular cut-off is  $D_i = 1$ , as then  $Pr(F_{K,N-K} \leq 1) \approx 0.5$ when  $K > 5$ . Other cut-offs such as  $4/N$  are used, although it is better to look for large differences and not just whether they exceed suggested cut-offs
- $\bullet$  Cook's distance can also be computed for subsets of the K parameters, but for an overall influence, it simplifies by substituting  $(1)$  into  $(2)$ :

$$
D_i = \left[\frac{r_i}{\hat{\sigma}\sqrt{1-h_i}}\right]^2 \frac{h_i}{K(1-h_i)}
$$
(3)

**KORKAR KERKER SAGA** 

#### Leverage & Residual

- The influence of the *i*th data point is a combined measure of its (standardized) residual and its leverage. This is illustrated in the following figure for a outlier in the y and x-space
- In the left hand pane, the outlier is not influential as it follows the rest of the data. This is confirmed by the Cook's distance in the lower plot
- In the right hand pane the outlier is influential as it has a some residual. Removing this data point has a sizable impact on the estimates
- The second figure plots the residuals and leverage. The influential outlier cannot be detected from the residuals which illustrates why measures of influence also consider leverage

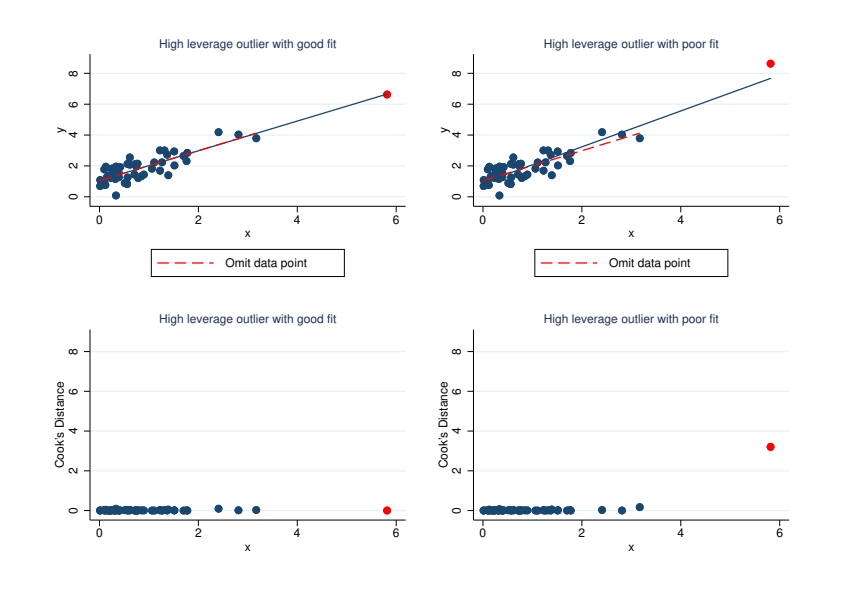

メロトメ 御 トメ 差 トメ 差 ト È  $299$ 

<span id="page-10-0"></span>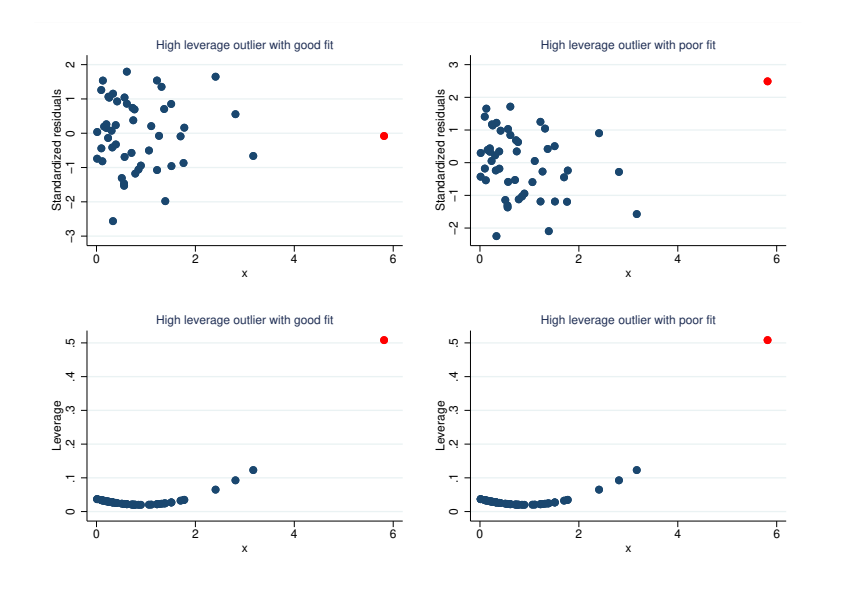

イロメ 不優 トイ選 トイ選人 È  $299$ 

<span id="page-11-0"></span>

## Cook's Distance in Panel Settings

• Let  $y_{it}$  denote the outcome for individual  $i = 1, \dots, N$  in period  $t = 1, \ldots, T_i$  and let  $x_{it}$  denote the K vector of regressors. The model to be estimated is:

$$
y_{it} = x_{it}'\beta + u_i + \epsilon_{it}
$$

where  $u_i \sim \textit{iid}(0, \sigma_u^2)$  and  $\epsilon_{it} \sim \textit{iid}(0, \sigma_e^2)$  are the individual specific and error components. Letting  $v_{it} = u_i + \epsilon_{it}$  and stacking over T observations yields  $y_i = X_i \beta + v_i$ 

Transforming the model  $y_i^* = W^{1/2}y_i$ ,  $X_i^* = W^{1/2}X_i$  and  $v_i^* = W^{1/2} v_i$ , stacking over all  $N$  individuals and estimating by OLS yields different panel estimators:

$$
\widehat{\beta} = (X^{*'}X^*)^{-1}X^{*'}y^* = \left(\sum_{i=1}^N X_i'WX_i\right)^{-1} \sum_{i=1}^N X_i' Wy_i
$$

**KORKAR KERKER SAGA** 

## Cook's Distance in Panel Settings

- Unless otherwise stated, I assume a balanced panel to simplify the exposition, although the results generalize
- The fixed effects estimator uses deviations from the means of each individual. This corresponds to  $W = Q_T$  where  $Q_T = I_T - T^{-1}ee'$  where *e* is a T vector of 1's.
- The random effects estimator applies a GLS transformation for an efficiency gain over OLS and corresponds to  $W = \Omega^{-1}$ where  $\Omega = E[v_i v_i']$  $\int_i^{\cdot} |X_i|$
- Finally, the between estimator is a regression of the means, which corresponds to  $W = M_T / T$  where  $M_T = \, T^{-1} e e^{i \omega}$

## Cook's Distance in Panel Settings

- Despite estimation by OLS, Cook's formula in (3) cannot be applied, as the updating equation in (1) does not provide the correct estimates when a row is deleted from the data
- Instead this provides the OLS estimates when a row is removed from the transformed variables based on the full sample. But when a row is removed from the raw data, the other transformed values for that individual will also change
- Consider the fixed effects transformation  $y_{it}^* = y_{it} \bar{y}_i$ . When this observation is removed from the data, the  $ij$ -th transformed value should now be  $y_{ij} - \bar{y}_{i(t)}$
- Instead, the updating formula in (1) uses  $y_{ij} \bar{y}_i$  which continues to subtract the mean using all  $T$  observations

## Cook's Distance in Panel Settings

- As the estimates are wrong, so too are the residuals and leverage values which Cook's distance in (3) uses
- This implies that the influence of each data point on the usual panel data estimators cannot be assessed from the full sample OLS estimates using the transformed data, after xtdata
- One approach is to simply re-fit the model without each data point and note that Cook's distance is equivalent to the F-statistic provided by test for testing the null  $\beta=\beta_{(i)}$
- However this can be slow when there are a large number of observations or regressors. A more practical approach is to develop the appropriate leave-one-out formulas for each estimator that do not require refitting the entire model

Letting  $y^*_{(it)}$  and  $X^*_{(it)}$  denote the transformed data after dropping the *it*-th observation, the estimates become:

$$
\widehat{\beta}_{(it)} = (X_{(it)}^{*'} X_{(it)}^*)^{-1} X_{(it)}^{*'} y_{(it)}^* \tag{4}
$$

For the fixed and random effects estimators, the above cross products can be written as a subject  $i$  correction to the full sample values:

$$
X_{(it)}^{*'}X_{(it)}^{*} = X^{*'}X^{*} - \frac{\tilde{x}_{it}\tilde{x}_{it}'}{s}
$$
(5)  

$$
X_{(it)}^{*'}y_{(it)}^{*} = X^{*'}y^{*} - \frac{\tilde{x}_{it}\tilde{y}_{it}}{s}
$$
(6)

where  $\stackrel{\sim}{x}_{it}$  and  $\stackrel{\sim}{y}_{it}$  are transformations that are estimator specific and where s is a scaling factorKID KA KERKER KID KO

 $\bullet$  This follows as dropping the *it*-th observation only impacts the contribution made by individual  $i$  hence for the regressors say, we can write:

$$
X^{*'}_{(it)}X^*_{(it)}=\sum_{j\neq i}^N X^{*'}_jX^*_j+X^{*'}_{i(t)}X^*_{i(t)}
$$

After some algebra, it can be shown that for the fixed and random effects estimators:

$$
X_{i(t)}^{*'}X_{i(t)}^{*}=X_{i}^{*'}X_{i}^{*}-\widetilde{x}_{it}\widetilde{x}_{it}^{'}/s
$$

Finally, for OLS with no data transformation, the above is  $X_{i}^{'}$  $\tilde{\lambda_{i[t]}}X_{i[t]}=X^{'}_{i}X^{'}_{i}-x_{i}x^{'}_{i}$  where  $X_{i[t]}$  is the matrix without row  $t$ 

<span id="page-17-0"></span>As (5) is a correction to the full sample result, the Woodbury matrix identity can be applied to find the inverse:

$$
(X_{(it)}^{*'}X_{(it)}^{*})^{-1} = (X^{*'}X^{*})^{-1} + \frac{(X^{*'}X^{*})^{-1}\widetilde{X}_{it}\widetilde{X}_{it}^{'}(X^{*'}X^{*})^{-1}}{s-\widetilde{h}_{it}} \quad (7)
$$

where  $\stackrel{\sim}{h}_{it}$  is the generalized leverage:

$$
\stackrel{\sim}{h}_{it}=\stackrel{\sim}{\times}_{it}'(X^{*'}X^*)^{-1}\stackrel{\sim}{\times}_{it}
$$

• This provides the inverse of the corrected matrix by making a correction to the inverse of the original matrix and will be quicker than invsym(A), especially when  $K$  is large

<span id="page-18-0"></span>• Substituting  $(6)$  and  $(7)$  into  $(4)$  provides an efficient updating formula without the it-th observation:

$$
\widehat{\beta}_{(it)} = \widehat{\beta} - (X^{*'}X^*)^{-1}\widetilde{x}_{it}\frac{(\widetilde{y}_{it} - \widetilde{x}_{it}'\widehat{\beta})}{s - \widetilde{h}_{it}}
$$
(8)

The above can also be used to obtain the error variance in the transformed model without the it-th observation. For the fixed effects method this is an estimate of  $\sigma^2_{\epsilon(it)}$  given by:

$$
\widehat{\sigma}_{\epsilon(it)}^2 = \frac{NT - K}{NT - K - 1} \widehat{\sigma}_{\epsilon}^2 - \frac{(\widetilde{y}_{it} - \widetilde{x}_{it}'\widehat{\beta})^2}{(s - \widetilde{h}_{it})(NT - K - 1)}
$$
(9)

Implementing these methods requires expressions for  $s$ ,  $\stackrel{\sim}{y}_{it}$ [a](#page-10-0)nd  $\widetilde{x}_{it}$  which are presented below for e[ac](#page-17-0)[h e](#page-19-0)[s](#page-17-0)[tim](#page-18-0)a[to](#page-11-0)[r](#page-28-0)

#### <span id="page-19-0"></span>Fixed Effects Estimator

- For the fixed effects estimator,  $\stackrel{\sim}{x}_{it}$  and  $\stackrel{\sim}{y}_{it}$  are those that set  $\chi_{i[t]}^{\prime}$ Q $\tau$ –1 $\chi_{i[t]}^{\prime}$  and  $\chi_{i[t]}^{\prime}$ Q $\tau$ –1 $y_{i[t]}$  to their full sample values:
- These are  $\stackrel{\sim}{x}_{it} = x_{it} \bar{x}_{i(t)}$  and  $\stackrel{\sim}{y}_{it} = y_{it} \bar{y}_{i(t)}$  which are deviations from the means that exclude observation t and where the scaling factor is  $T(T-1)^{-1}$
- These can be written in terms of the full sample fixed effects transformed variables  $x_{it}^*$  and  $y_{it}^*$  with redefined scaling factor:

$$
\widetilde{x}_{it} = x_{it} - \bar{x}_i = x_{it}^*
$$
\n
$$
\widetilde{y}_{it} = y_{it} - \bar{y}_i = y_{it}^*
$$
\n
$$
s = \frac{T - 1}{T}
$$

**KORKAR KERKER SAGA** 

#### Random Effects Estimator

- For the random effects estimator, these set  $\mathcal{X}^{'}_{i[t]} \Omega _{[{\cal T}{-}1]}^{-1} \mathcal{X}_{i[t]}$ and  $X_{i[t]}^{'}\Omega _{\left[ T-1\right] }^{-1}y_{i\left[ t\right] }$  to their full sample values
- Using the approach in [Christensen et al. \(1992\)](#page-42-2) who develop case deletion statistics in mixed models, it can be shown that:

$$
\widetilde{x}_{it} = x_{it} - \bar{x}_{i(t)} \left[ \frac{(T-1)\sigma_u^2}{(T-1)\sigma_u^2 + \sigma_e^2} \right]
$$
\n
$$
\widetilde{y}_{it} = y_{it} - \bar{y}_{i(t)} \left[ \frac{(T-1)\sigma_u^2}{(T-1)\sigma_u^2 + \sigma_e^2} \right]
$$

where the scaling factor is:

$$
s = \frac{T\sigma_u^2 + \sigma_\epsilon^2}{(T-1)\sigma_u^2 + \sigma_\epsilon^2}
$$

**KORKAR KERKER SAGA** 

**KORKAR KERKER SAGA** 

## Random Effects Estimator

Letting  $r = \sigma_u^2/\sigma_{\epsilon}^2$ , these expressions can be expressed in terms of the full sample transformations as follows:

$$
\begin{array}{rcl}\n\widetilde{x}_{it} & = & x_{it}^* - \lambda (1 - \lambda) \bar{x}_i \\
\widetilde{y}_{it} & = & y_{it}^* - \lambda (1 - \lambda) \bar{y}_i\n\end{array}
$$

where the scaling factor is now defined as:

$$
s=\frac{(T-1)r+1}{Tr+1}
$$

The full sample GLS transformed variables are  $x_{it}^* = x_{it} - \lambda \bar{x}_{it}$ and  $y_{it}^* = y_{it} - \lambda \bar{y}_i$  where  $\lambda = 1 - \sqrt{\frac{1}{\mathcal{T}r+1}}$ 

#### Between Effects Estimator

An updating formula for the between-effects estimator can be derived in the same way, but involves matrix operations:

$$
\widehat{\beta}_{(it)} = \widehat{\beta} - (X^{*'}X^*)^{-1}\widetilde{X}_{it}[S - H_{it}]^{-1}(\widetilde{y}_{it} - \widetilde{X}_{it}\widehat{\beta}) \qquad (10)
$$

where  $\stackrel{\sim}{X}_{it}$  is a  $\overline{K}\times 2$  matrix and  $\stackrel{\sim}{y}_{it}$  is  $1\times 2$  vector:

$$
\begin{aligned}\n\widetilde{X}_{it} &= \begin{bmatrix} \bar{x}_i & \mathcal{T}\bar{x}_i - x_{it} \end{bmatrix} \\
\widetilde{y}_{it} &= \begin{bmatrix} \bar{y}_i & \mathcal{T}\bar{y}_i - y_{it} \end{bmatrix}\n\end{aligned}
$$

and where:

$$
H_{it} = \overset{\sim}{X}_{it}'(X^{*'}X^*)^{-1}\overset{\sim}{X}_{it}
$$

Although this requires inverting  $[S - H_{it}]^{-1}$ , this is only a  $2 \times 2$  matrix and is very quick to compute

YO A 4 4 4 4 5 A 4 5 A 4 D + 4 D + 4 D + 4 D + 4 D + 4 D + + E + + D + + E + + O + O + + + + + + + +

## Between Effects Estimator

- The scaling matrix S takes different values depending on which version of the estimator is being used
- The unweighted estimator uses the sample means  $X^{*'}X^*=\sum \bar{\mathsf{x}}_i\bar{\mathsf{x}}_i'$  $\mathbf{F}_i$  and is invoked by typing the command xtreg,be. For this method, the scaling matrix is:

$$
S=\begin{bmatrix}1&0\\0&-(\mathcal{T}-1)^{-2}\end{bmatrix}
$$

• For the  $T_i$ -weighted variant, invoked by typing  $x$ treg, be wls,  $X^{*'}X^*=\sum \mathcal{T}_i\bar{\mathsf{x}}_i\bar{\mathsf{x}}_i'$  $\mathbf{F}_i$ , the and scaling matrix is:

$$
S=\begin{bmatrix}T^{-1} & 0 \\ 0 & -(T-1)\end{bmatrix}
$$

#### Between Effects Estimator

After some algebra an updating formula for the estimate of variance in the between model is:

$$
\widehat{\sigma}_{b(it)}^2 = \widehat{\sigma}_b^2 - \frac{(\widetilde{y}_{it} - \widetilde{X}_{it}'\widehat{\beta})'[S - H_{it}]^{-1}(\widetilde{y}_{it} - \widetilde{X}_{it}'\widehat{\beta})}{N - K}
$$
(11)

**KORKARYKERKER POLO** 

As illustrated in the following slides, the above is typically used to obtain an updating formula for the variance of the individual specific effects

## Updating Formula for Variance Components

- For the random effects estimator, the variance parameters  $\sigma_{\epsilon}^2$ and  $\sigma^2_u$  impact  $(X^{*^\prime} X^*)^{-1}$  and must be estimated
- The literature sets these to their full sample estimates, but this means the leave-one-out formula will be incorrect, as the variance estimates also change when an observation is deleted
- An updating formula for  $\widehat{\sigma}_{e(it)}^2$  and  $\widehat{\sigma}_{b(it)}^2$  is already provided by the fixed and between effects methods, hence  $\widehat{\sigma}^2_{u(it)}$  is then:

$$
\sigma_{u(it)}^2 = \max \left\{ \widehat{\sigma}_{b(it)}^2 - \frac{\widehat{\sigma}_{e(it)}^2}{T_{(it)}^*}, 0 \right\}
$$
(12)

where  $\mathcal{T}^*_{(it)}$  is the harmonic mean. Thus to obtain estimates that are the same as re-running xtreg,re requires an efficient way to update  $(X^{*'}X^*)^{-1}$  when the variance terms change

## Updating Formula for Variance Components

To simply the exposition I assume a balanced panel. For the unbalanced case, an approximation is obtained using the average number of periods. First recall that:

$$
(X^{*'}X^*)^{-1} = \left[\sum_{i=1}^{N} X_i' \Omega^{-1} X_i\right]^{-1}
$$
 (13)

and ignoring scaling factors note that:

$$
\Omega^{-1} = [Q + \psi M] \tag{14}
$$

KELK KØLK VELKEN EL 1990

Letting  $r = (\sigma_u^2/\sigma_{\epsilon}^2)$ , then:

$$
\psi(r)=\frac{1}{\mathsf{Tr}+1}
$$

Updating Formula for Variance Components

• Substituting  $(14)$  into  $(13)$  yields:

$$
(X^{*'}X^*)^{-1} = \underbrace{[\sum_{i=1}^{N} X_i Q X_i}_{A} + \psi \underbrace{\sum_{i=1}^{N} X_i' M X_i}_{B}]^{-1} = B^{-1} (AB^{-1} + I\psi)^{-1}
$$

By the eigendecomposition,  $AB^{-1} = C\Lambda C^{-1}$ , where C are the eigenvectors and  $\Lambda$  are the eigenvectors, then:

$$
B^{-1}(AB^{-1}+I\psi) = B^{-1}(C\Lambda C^{-1}+I\psi)^{-1} = B^{-1}C(\Lambda + I\psi)^{-1}C^{-1}
$$

As Λ is diagonal, the above provides a quick method for updating  $(X^{*^\prime} X^*)^{-1}$  as  $\psi$  and the variance estimates change

**KORKAR KERKER SAGA** 

## <span id="page-28-0"></span>Generating Cook's Distance Statistics

- The full set of  $NT$  leave-one-out estimates  $\beta_{(it)}$ , can be plugged into the underlying definition of the Cook's distance formula in (2) to assess the influence of each observation
- For the fixed effects estimator, these can be compared to the percentiles of the F-distribution with K and  $N(T - 1) - K$ degrees of freedom to determine what confidence level for  $\beta$ corresponds to the distance  $\beta_{(it)} - \beta$
- For the random effects estimator,  $D_{it} \times K$  can be compared to the percentiles of the chi-square distribution with  $K$  degrees of freedom. All results generalize to the case of unbalanced panels by replacing  $T$  with the  $T_i$ , for  $i = 1,..,N$

<span id="page-29-0"></span>Leave-one-out methods may not be useful in detecting a cluster of observations that do not fit the overall pattern

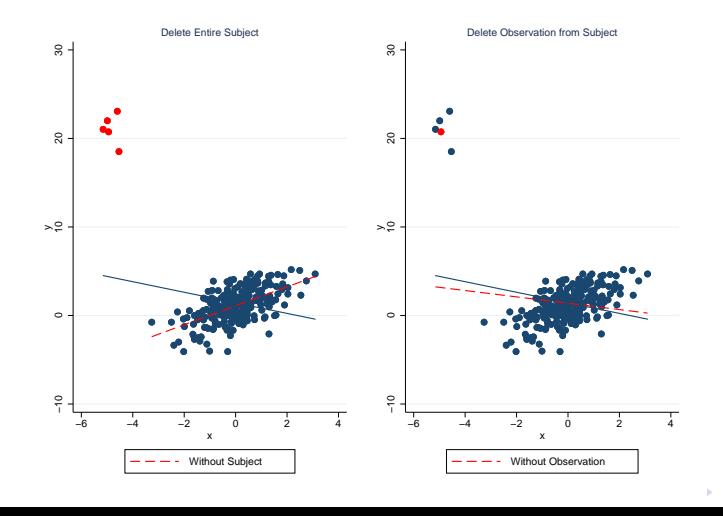

 $\Omega$ 

- The approach taken by [Banerjee and Frees \(1997\)](#page-42-3) is to measure the overall impact of subject  $i$  on the estimates
- Letting  $y_{(i)}^*$  and  $X_{(i)}^*$  denote the  $N-1$  stacked matrices without individual  $i$ , the relevant estimators are:

$$
\widehat{\beta}_{(i)} = (X_{(i)}^{*'} X_{(i)}^{*})^{-1} X_{(i)}^{*'} y_{(i)}^{*}
$$
\n(15)

where for all three estimators, the cross products are:

$$
X_{(i)}^{*'}X_{(i)}^* = X^{*'}X^* - X_i^{*'}X_i
$$
 (16)

$$
X_{(i)}^{*'}y_{(i)}^{*} = X^{*'}y^{*} - X_{i}^{*'}y_{i}
$$
 (17)

**KORKAR KERKER SAGA** 

Applying the Woodbury Matrix identity, the inverse of (16):

$$
(X_{(i)}^{*'}X_{(i)}^*)^{-1}=(X^{*'}X^*)^{-1}+(X^{*'}X^*)^{-1}X_i^{*'}[I-H_i^*]^{-1}X_i^*(X^{*'}X^*)^{-1}
$$

• Then substituting (17) and the above into (15) provides an efficient updating formula without the  $i$ -th subject:

$$
\widehat{\beta}_{(i)} = \widehat{\beta} - (X^{*'}X^{*})^{-1}X_{i}^{*'}[I - H_{i}^{*}]^{-1}(y_{i}^{*} - X_{i}^{*}\widehat{\beta})
$$
(18)

KELK KØLK VELKEN EL 1990

where the matrix:

$$
H_i^* = X_i^* (X_i^{*'} X_i^*)^{-1} X_i^{*'}
$$

Although this requires  $N$  inversions,  $H^*_i$  is a  $T\times T$  matrix, and  $T$  is typically small in panel applications

- Although not discussed in [Banerjee and Frees \(1997\)](#page-42-3), we can use (18) to obtain the updated error variance without individual i
- Letting  $r_i^* = y_i^* X_i^* \hat{\beta}$  denote the residuals, for the fixed effects estimator, the updated variance estimate  $\widehat{\sigma}^2_{\epsilon(i)}$  is:

$$
\widehat{\sigma}_{\epsilon(i)}^2 = \frac{NT - K}{NT - K - T} \widehat{\sigma}_{\epsilon}^2 - \frac{r_i^{*'}[I - H_i^{*}]^{-1}r_i^{*}}{NT - K - T}
$$
(19)

• For the between-effects estimator (18) and the updating formula for  $\widehat{\sigma}^2_{b(i)}$  simplify to the usual cross sectional formulas:

$$
\hat{\sigma}_{b(i)}^2 = \frac{N - K}{N - K - 1} \hat{\sigma}_b^2 - \frac{(\bar{y}_i - \bar{x}_i')\hat{\beta})^2}{(1 - h_i)(N - K - 1)}
$$
(20)

YO A 4 4 4 4 5 A 4 5 A 4 D + 4 D + 4 D + 4 D + 4 D + 4 D + + E + + D + + E + + O + O + + + + + + + +

#### <span id="page-33-0"></span>cooksd2

Cook's distance after regress and xtreg:

cooksd2 newvar |, cvars(varlist) parms(newvar) panel(varname) noconstant

cvars(varlist) computes Cook's distance using varlist including the constant. The default uses all variables in the regression

parms(newvar) adds the jackknifed regression coefficients to the dataset. These take the variable names with prefix newvar

panel(varname) evaluates the influence of the entire subject after xtreg. After regress, the group variable varname is required

noconstant excludes the regression constant in the Cook's distance calculation. Helpful when the constant is unimportant

#### State Traffic Fatality Dataset

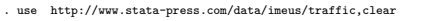

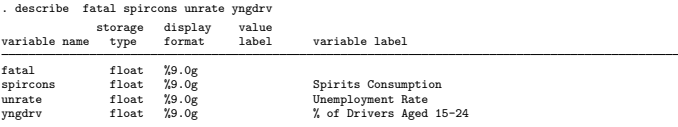

#### . xtsum fatal spircons unrate yngdrv

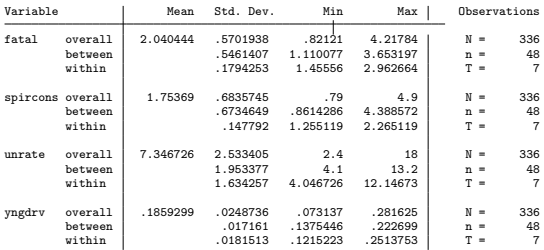

K ロ ▶ K @ ▶ K 할 ▶ K 할 ▶ . 할 . K 9 Q @

# State Traffic Fatality Dataset

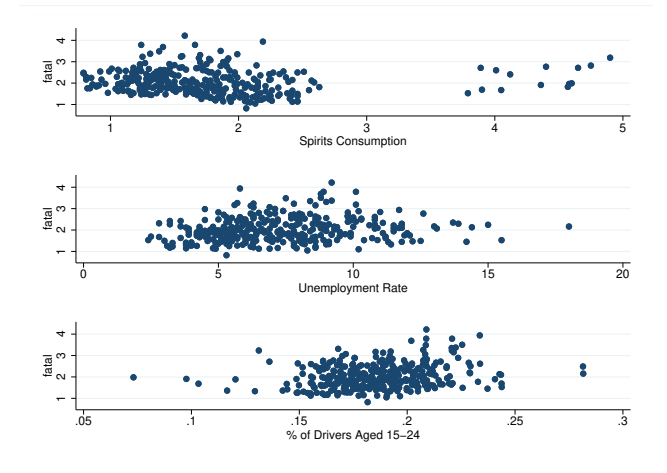

K ロ ▶ K 個 ▶ K 할 ▶ K 할 ▶ 이 할 → 9 Q Q →

K ロ ▶ K 個 ▶ K 할 ▶ K 할 ▶ 이 할 → 9 Q Q →

#### Random Effects Regression

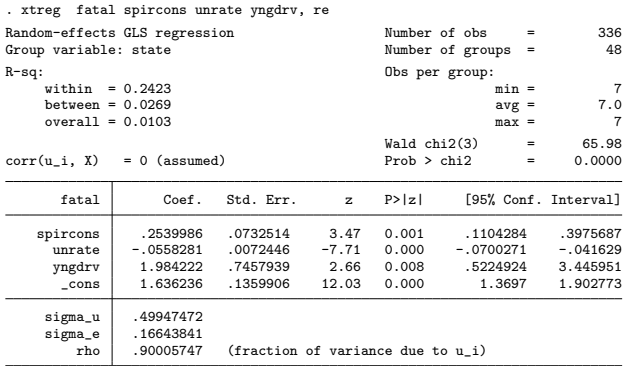

## Cook's Distance for Each Observation

. cooksd2 cdre, parms(re\_) Cooks-distance using: spircons unrate yngdrv \_cons

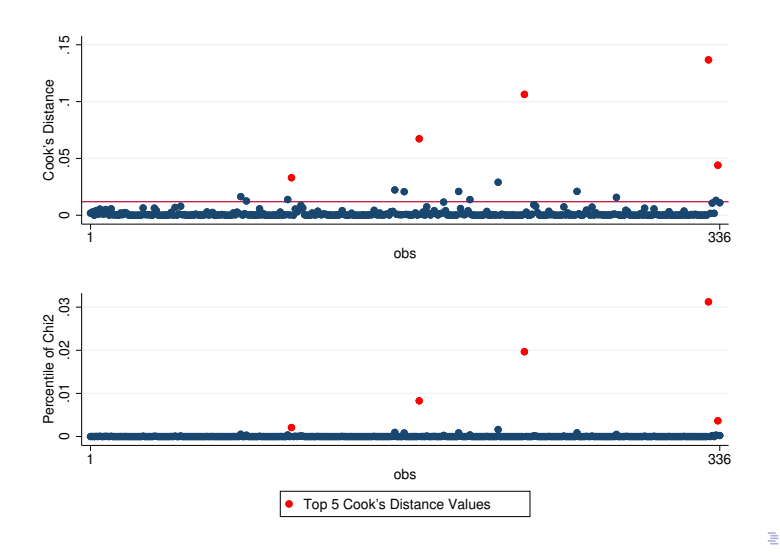

K ロ ▶ K 個 ▶ K 할 ▶ K 할 ▶ 이 할 → 9 Q Q →

#### <span id="page-38-0"></span>Largest 5 Cook's Distance Values

. gsort -cdre

. format fatal cdre cdre\_pr\_chi2 re\_\* %7.0g

. list obs state year cdre re\_\* in 1/5, abbreviate(13) noobs

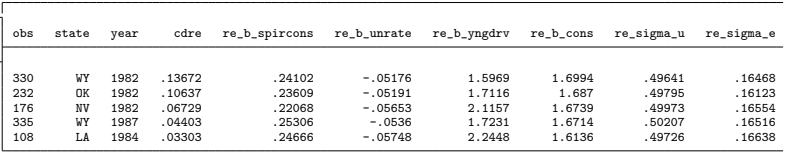

J,

## Cook's Distance after xtdata vs cooksd2

- . local r=e(sigma\_u)/e(sigma\_e)
- . xtdata year fatal spircons unrate yngdrv, ratio(`r´) clear
- (theta=0.8750)
- . qui reg fatal spircons unrate yngdrv constant, noconstant
- . predict cdxtdata, cooksd

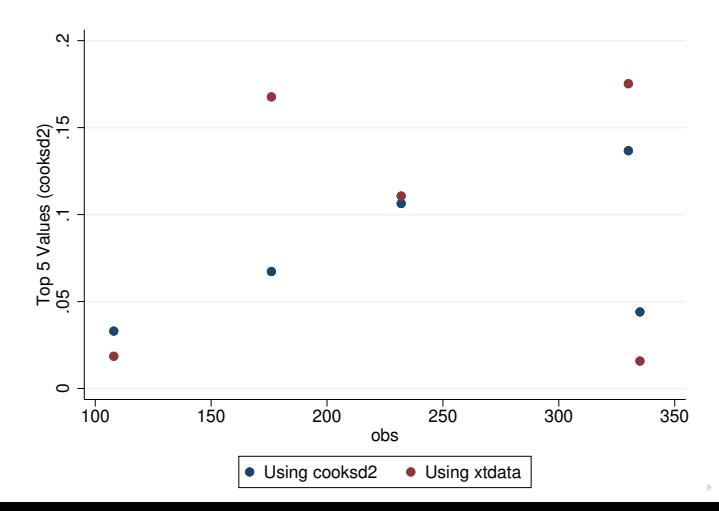

 $299$ 

## Cook's Distance for Specific Variables

. cooksd2 cdre2, cvars(unrate yngdrv) nocons Cooks-distance using: unrate yngdrv

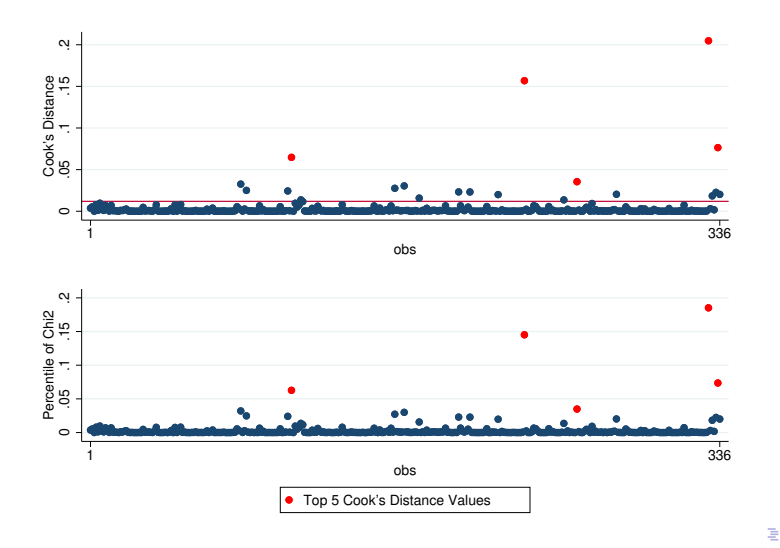

## Cooks's Distance for each State

. cooksd2 cdre3, cvars(unrate yngdrv) nocons panel Cooks-distance using: unrate yngdrv

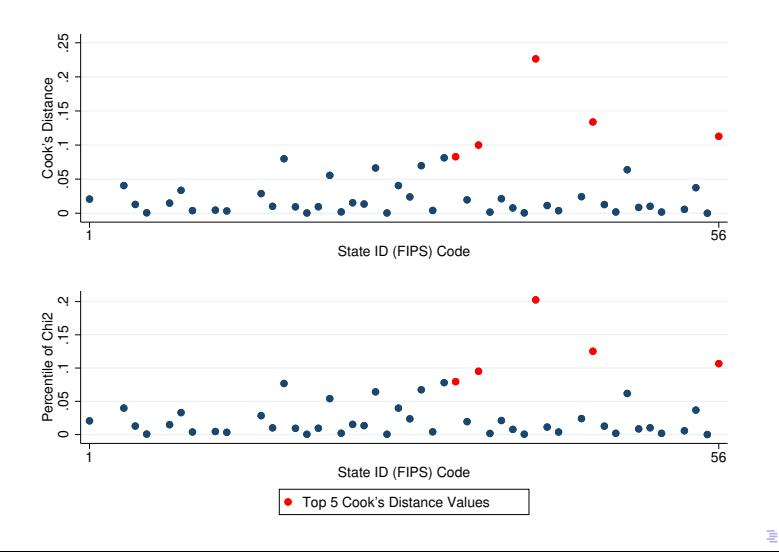

**KORKAR KERKER SAGA** 

## <span id="page-42-0"></span>References

- <span id="page-42-3"></span>Banerjee, M., and E. Frees. 1997. Influence diagnostics for linear longitudinal models. Journal of the American Statistical Association 92(439): 999–1005.
- <span id="page-42-2"></span>Christensen, R., L. Pearson, and W. Johnson. 1992. Case-deletion diagnostics for mixed models. Technometrics 34(1): 38–45.
- <span id="page-42-1"></span>Cook, R. 1977. Detection of influential observation in linear regression. Technometrics 19(1): 15–18.